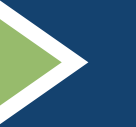

# **Celebrating Michigan Youth Service**

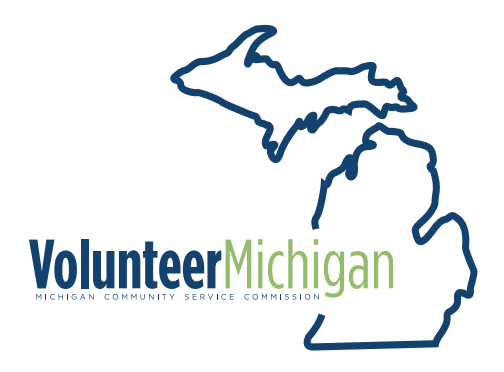

### **MICHIGAN GOVERNOR YOUTH SERVICE AWARDS**

The Michigan Governor Youth Service Awards acknowledge Michigan youth for their achievements and encourages youth to engage in a lifetime of service.

The Michigan Community Service Commission recognizes and celebrates outstanding high school students who provide volunteer service to their communities.

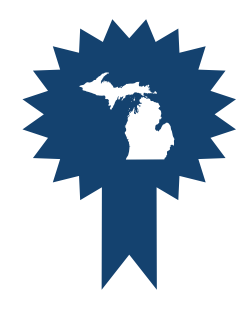

#### **MICHIGAN GOVERNOR YOUTH SERVICE AWARDS**

By uplifting youths' stories of service and celebrating their service achievements, these awards aim to elevate students and schools making an impact while inspiring others to serve their communities

### **STATE AWARDS** Awarded annually to eligible high school seniors

**Youth Changemaker Award** 400 hours of service

**Youth Spirit of Hope Award** 200 hours of service

#### **Awardee Criteria** Graduating high school senior

**Service Dates Eligibility** June 1 (freshman year) through May 1 (senior year)

#### **Award Description**

Award Certificate signed by the Governor of Michigan Medal

May I backlog service hours from the previous three years? — High School Senior Yes. All students may backlog any service hours completed, beginning with their freshman year of high school.

To backlog activity for previous years, students will add each year of service as a single entry in **InnerView™**.

Students should continue adding individual service activity for their current year of school.

**Example** A high school senior adds one entry for all of the hours served during ninth grade, and selects a date in that school year. The same process is followed for all service hours for grades ten and eleven, etc.

### **UNITED NATIONS GLOBAL GOALS**

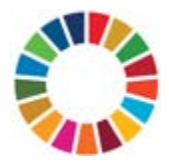

National Community Service Awards recognize realworld action for the common good and attainment of the UN Global Goals

### **NATIONAL AWARDS** Awarded annually to eligible volunteers aged 14-24

**Ambassador Award** 100 hours of service 12 service activities

**Honor Award** 40 hours of service 8 service activities

**Merit Award** 20 hours of service 4 service activities

**Awardee Criteria** All volunteers aged 14–24

**Application Deadline** Annually on April 15

#### **Award Description**

Digital Certificate

Recognition on **InnerView™** service resume

> Learn More About **Innerview™**

# **Log Your Michigan Service Hours with InnerView™**

**SIMPLE PROCESS** Quick Mobile Capture

ktti

M

Use the free **InnerView™** app to log your service hours toward your own governor-signed certificate and medal.

₩

a Ha

Sign into my.InnerView.org to log your services hours in seconds. A photo and a few quick comments capture the experience.

**It's free. It's easy.**

### **DIGITAL SERVICE RESUME**

Automatically Generated

**InnerView™** dynamically builds and updates a service resume for volunteers to use in job, scholarship, and college applications.

**Log your service in seconds.**

### **SERVICE AWARDS**

G.

Real time progress & impact

Earn a State of Michigan award and receive both a medal *and* governorsigned certificate.

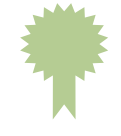

T

**YO** 

National awards include annuallyawarded digital certificates that enhance your digital resume.

**Get recognized.**

## **Log Your Hours | Serve Your Community | Earn Your Awards**

## Sign up.

Log your service hours.

Build a digital service resume.

Earn awards.

So easy.

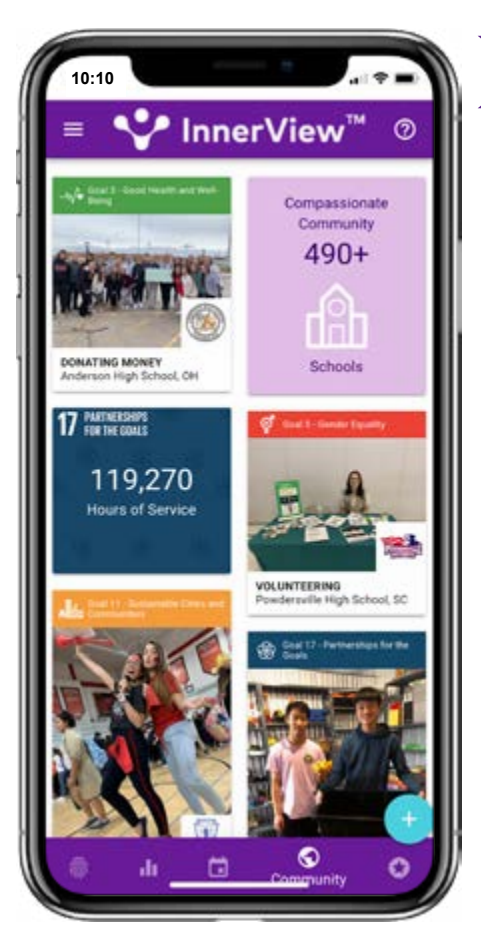

*\*All volunteers aged 14–24*

### **my.InnerView.org**

### **STEP 1**

**CREATE A SERVICE PROFILE** Go to [my.InnerView.org](http://my.InnerView.org) and enter

your name, school, graduation year, interests, etc.

#### **STEP 2 ADD SERVICE ACTIVITY**

Log your service entries with the **InnerView™** mobile app and watch your digital service resume be created instantly.

#### **STEP 3 EARN RECOGNITION & AWARD CONSIDERATION**

Grow your social impact service resume with your first activity entry and earn awards along the way.

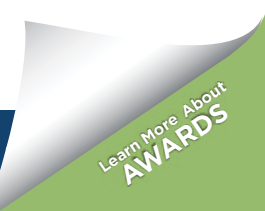